# **Workbook.DocumentProperties**

## **Description**

Returns a [DocumentProperties](https://wiki.softartisans.com/display/EW8/DocumentProperties) object that represents properties of the specified workbook, such as name, author, and summary. In Microsoft Excel, these properties are displayed in the file's Properties sheet. To view the Properties sheet in Excel, open Excel's File menu, and select Properties.

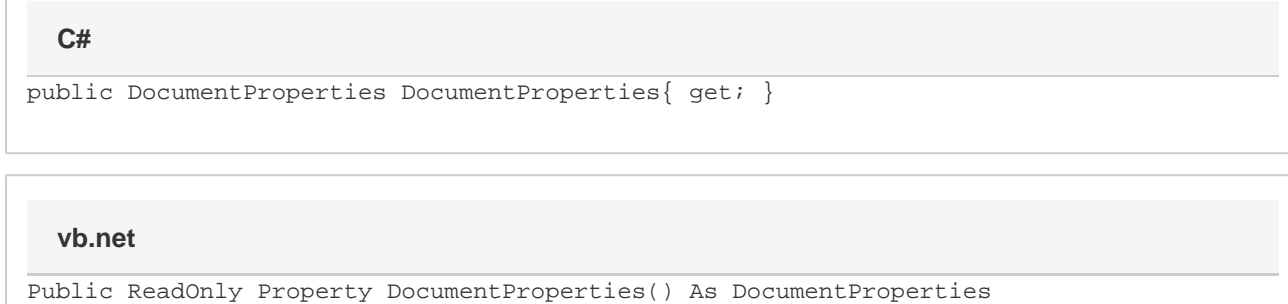

## **Examples**

#### DocumentProperties docProps = wb.DocumentProperties; **C#**

#### **vb.net**

Dim docProps As DocumentProperties = \_ wb.DocumentProperties

## **Examples**